## **Datenblatt**

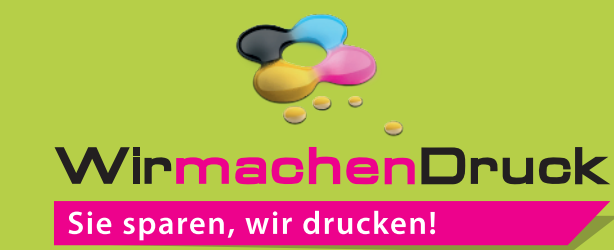

der Produktion.

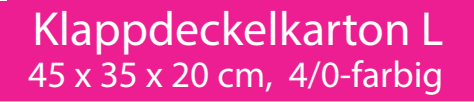

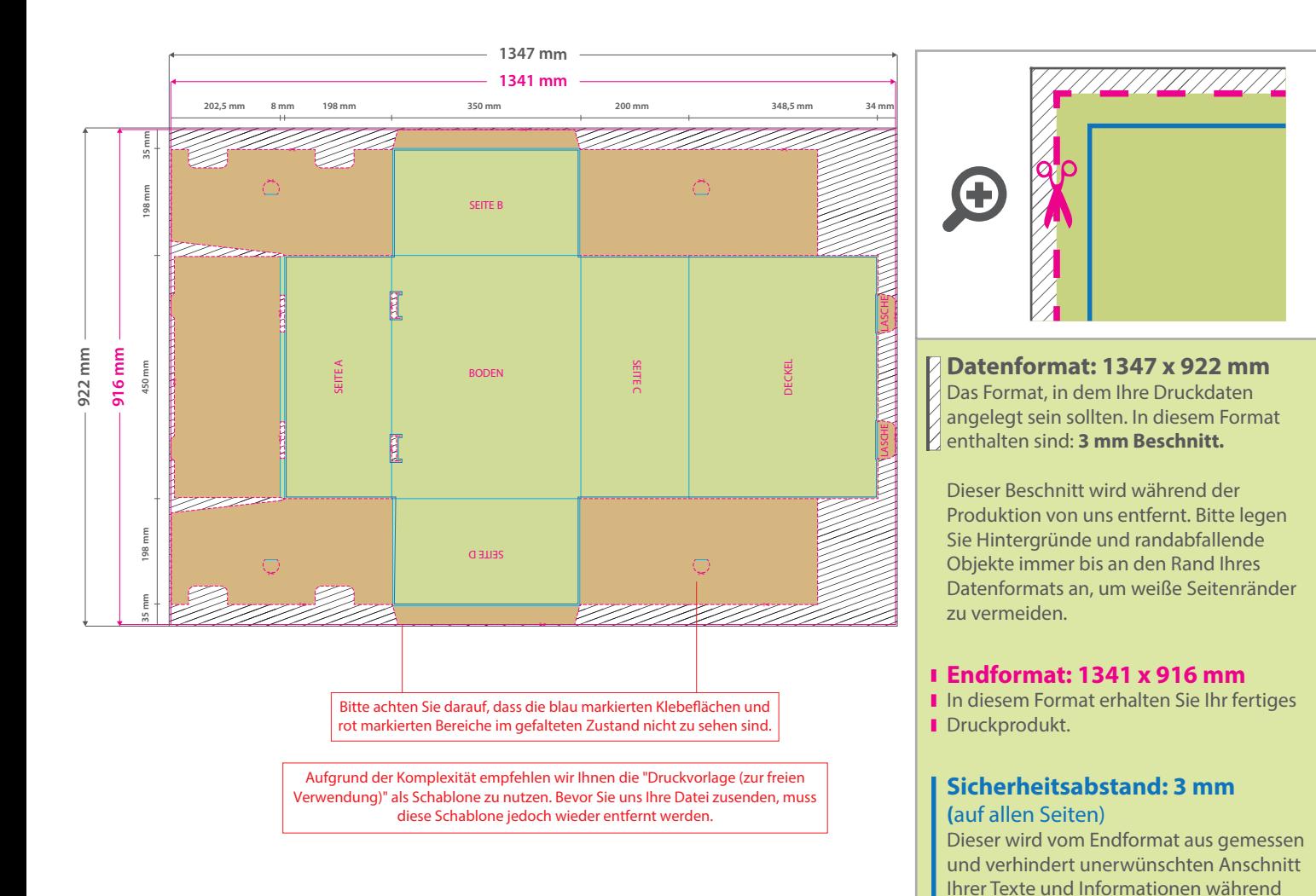

## 5 Tipps zur fehlerfreien Gestaltung Ihrer Druckdaten

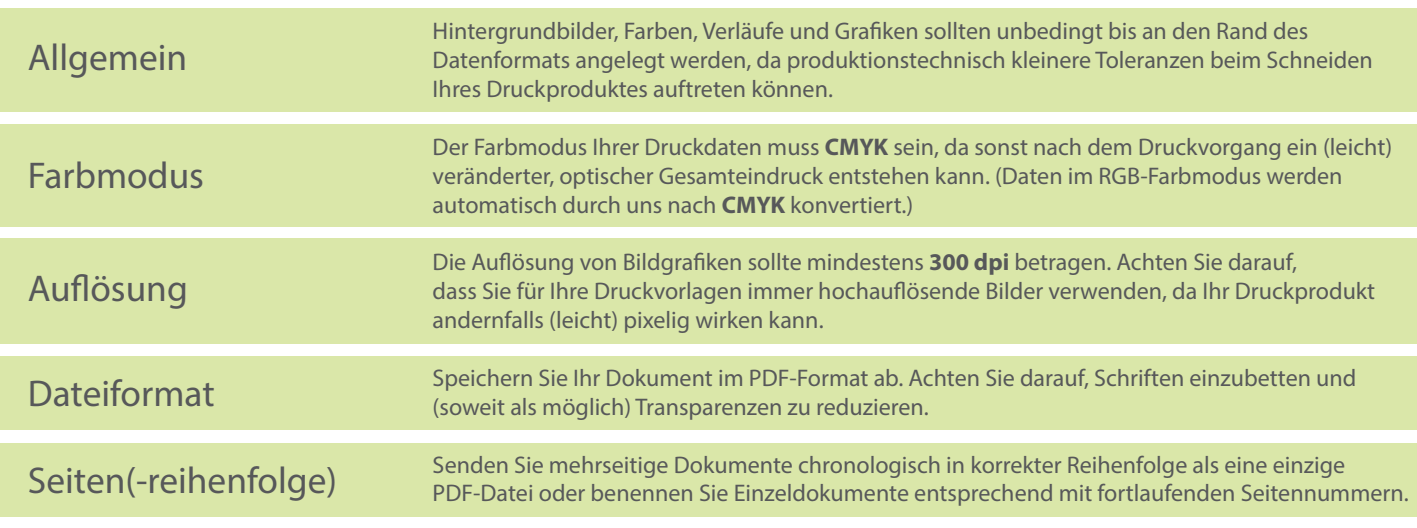